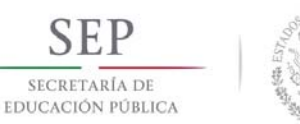

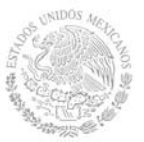

**Secretaría Académica, de Investigación e Innovación**  Dirección de Docencia e Innovación Educativa

#### **1. Datos Generales de la asignatura**

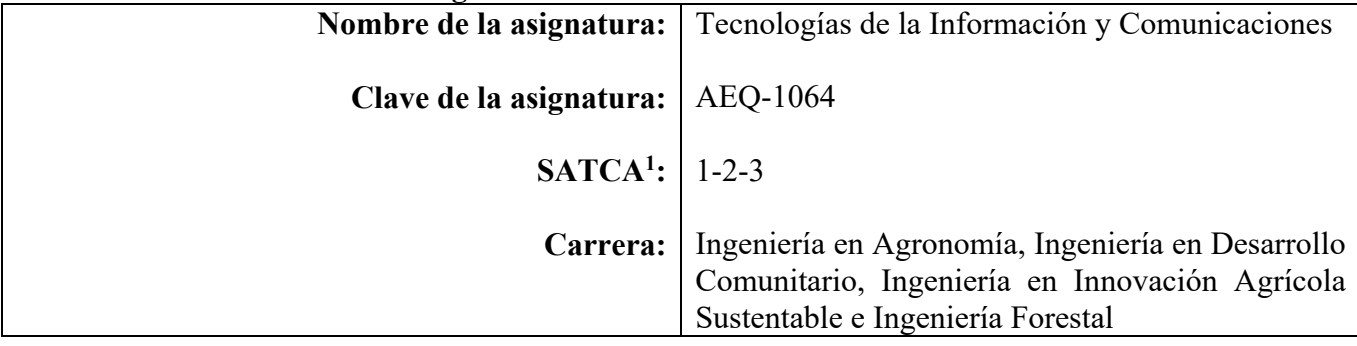

### **2. Presentación**

#### **Caracterización de la asignatura**

Esta asignatura aporta al perfil del Ingeniero los conocimientos teóricos-prácticos básicos en el uso de la tecnología de la información y comunicaciones, enfatizando en la búsqueda y manipulación de información y datos para la elaboración de documentos y presentaciones, así como las herramientas de comunicación útiles para su formación y desempeño profesional. Sienta las bases para utilizar tecnologías y herramientas actuales y emergentes acordes a las necesidades del entorno.

Se relaciona con todas las asignaturas ya que sienta las bases para la búsqueda de información y datos para una investigación documental, así como en la elaboración de documentos o informes y manipulación de información y datos.

### **Intención didáctica**

El estudio de esta asignatura se divide en cinco temas: En el primero el estudiante conoce las áreas de aplicación de las TIC's, los tipos de computadoras, sistemas operativos, aplicaciones y sus dispositivos.

En el segundo tema se aborda el uso y manejo de las herramientas de ofimática.

En el tercer tema se conocen las características básicas de las bases de datos, así como los comandos elementales de trabajo.

En el cuarto tema se utilizan herramientas de internet para la manipulación de información aplicada a actividades académicas y de investigación.

El quinto tema aborda temas referentes a los diferentes tipos de software de aplicación específicos del área.

Propicia la investigación y exposición (individual y en equipo) de los diferentes temas, utilizando las diferentes herramientas tecnológicas.

Es importante que el profesor le permita ubicar al estudiante en el panorama general en lo que será su ocupación profesional y los aportes que se dan a la sociedad.

 1 Sistema de Asignación y Transferencia de Créditos Académicos

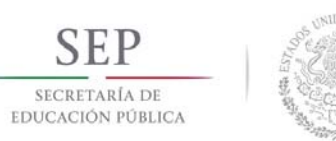

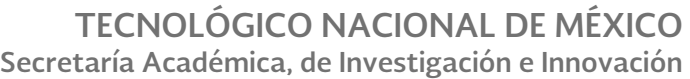

Dirección de Docencia e Innovación Educativa

## **3. Participantes en el diseño y seguimiento curricular del programa**

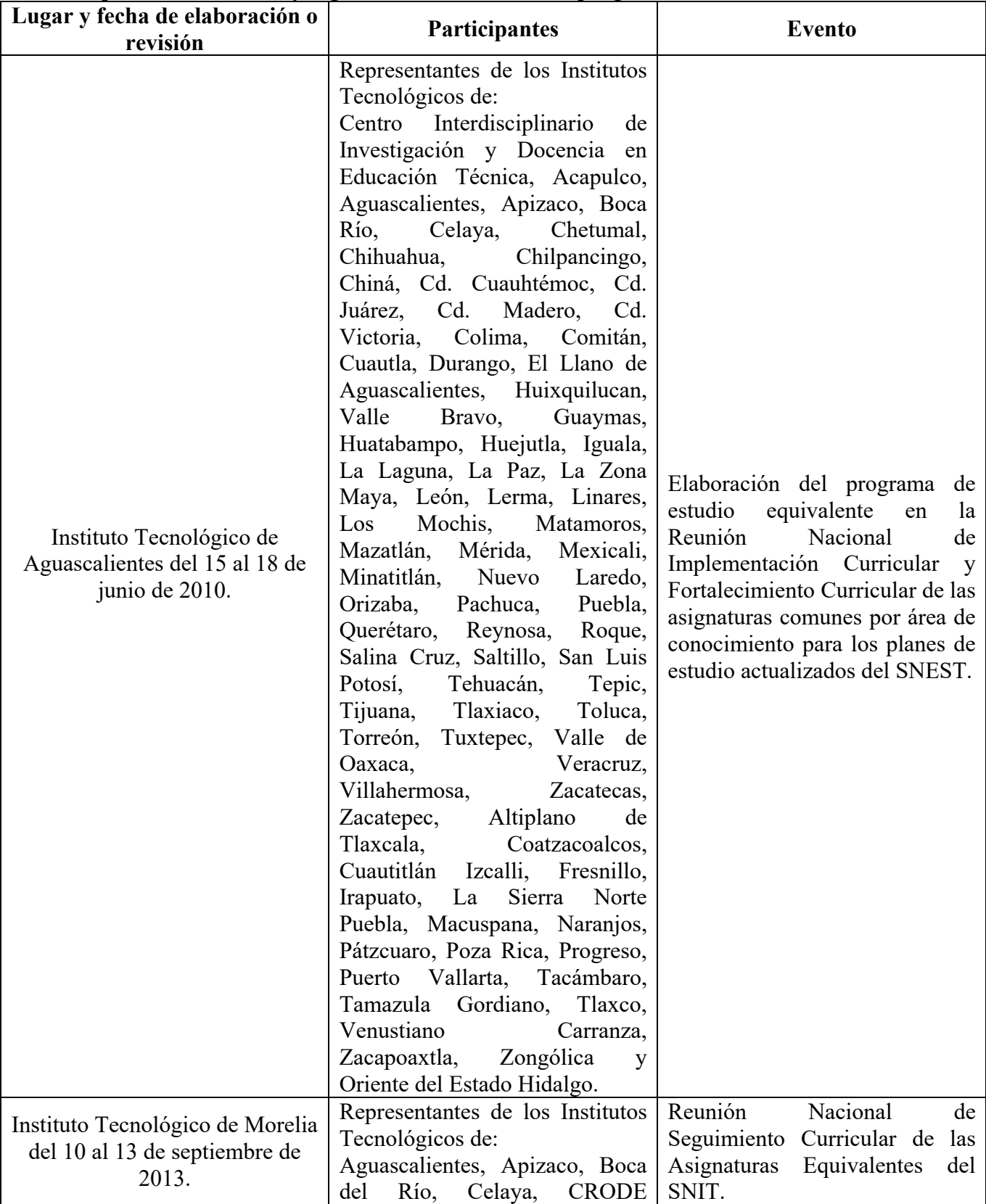

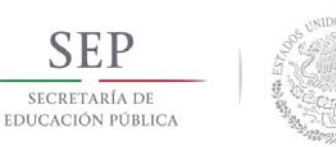

Dirección de Docencia e Innovación Educativa

Celaya, Cerro Azul, Chihuahua, Cd. Cuauhtémoc, Cd. Hidalgo, Cd. Juárez, Cd. Madero, Cd. Valles, Coacalco, Colima, Iguala, La Laguna, Lerdo, Los Cabos, Matamoros, Mérida, Morelia, Motúl, Múzquiz, Nuevo Laredo, Nuevo León, Oriente del Estado de México, Orizaba, Pachuca, Progreso, Purhepecha, Salvatierra, San Juan del Río, Santiago Papasquiaro, Tantoyuca, Tepic, Tlatlauquitpec, Valle de Morelia, Venustiano Carranza, Veracruz, Villahermosa, Zacatecas y Zacatepec.

## **4. Competencia(s) a desarrollar**

## **Competencia(s) específica(s) de la asignatura**

- Identifica los elementos básicos de la computadora y sus funciones.
- Identifica la terminología básica del sistema operativo.
- Guarda y recuperar la información en distintos medios de almacenamiento.
- Identifica la terminología básica de las bases de datos.
- Distingue los conceptos básicos de las tecnologías de información y comunicación.
- Opera y aplica las herramientas de la ofimática para la solución de problemas reales en su área.

### **5. Competencias previas**

- Uso de la computadora.
- Manejo de software básico

#### **6. Temario**

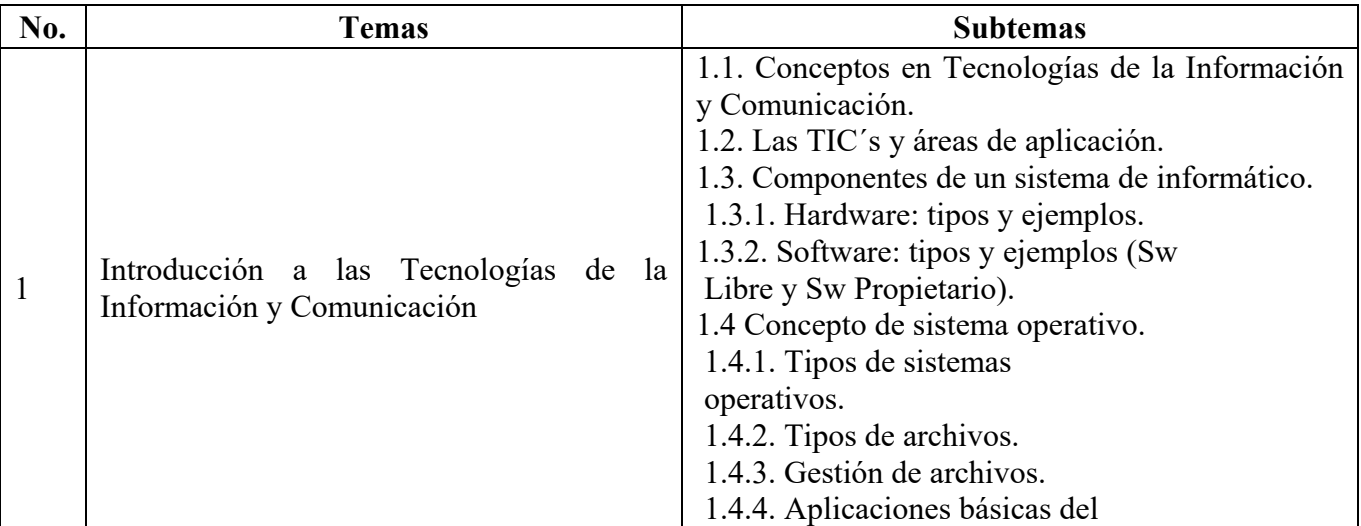

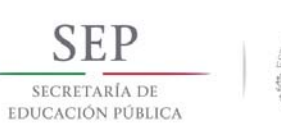

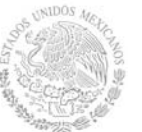

**Secretaría Académica, de Investigación e Innovación** 

Dirección de Docencia e Innovación Educativa

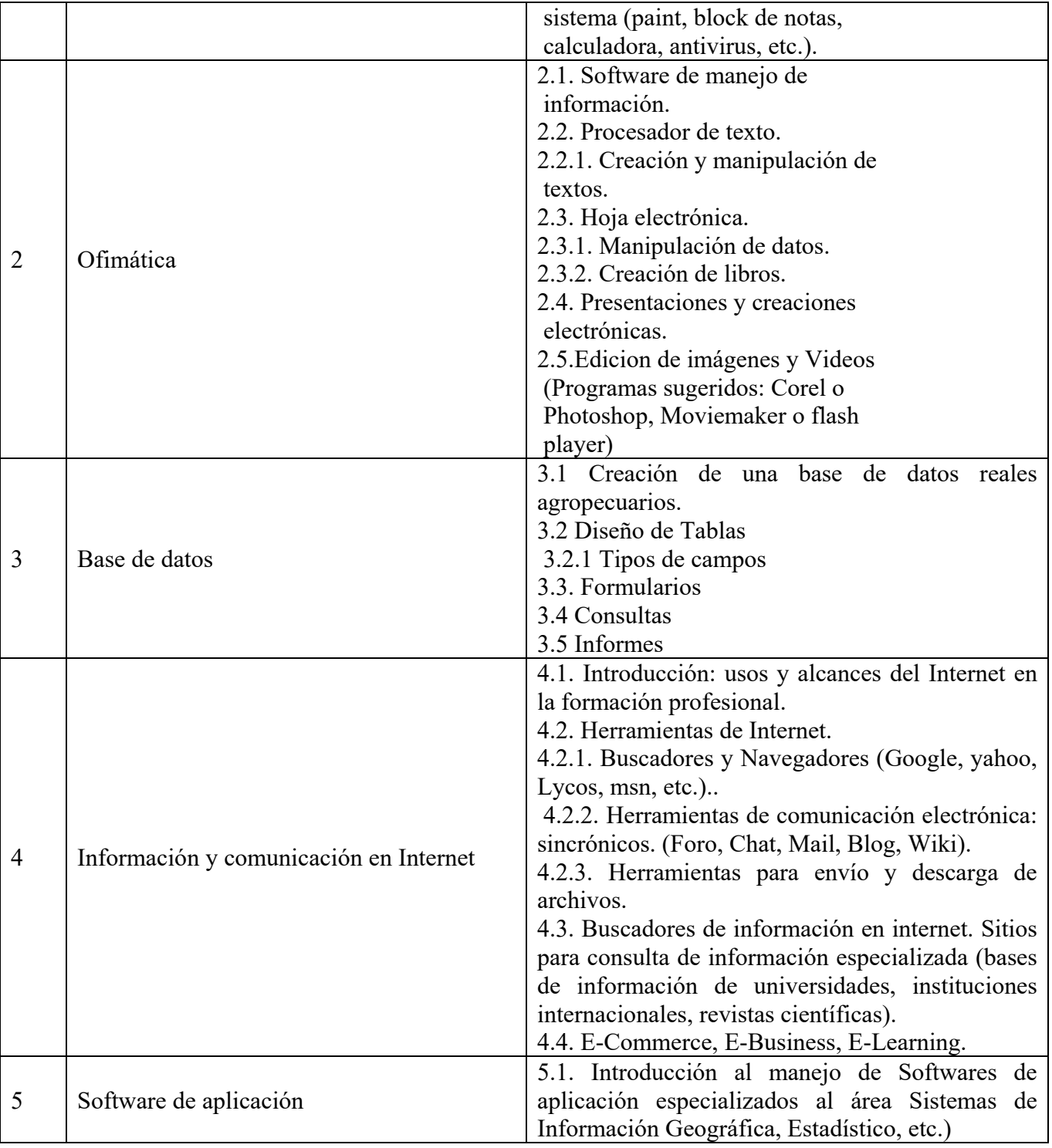

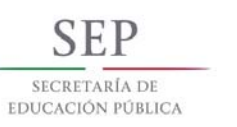

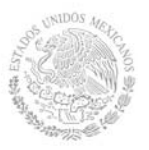

**Secretaría Académica, de Investigación e Innovación** 

Dirección de Docencia e Innovación Educativa

# **7. Actividades de aprendizaje de los temas**

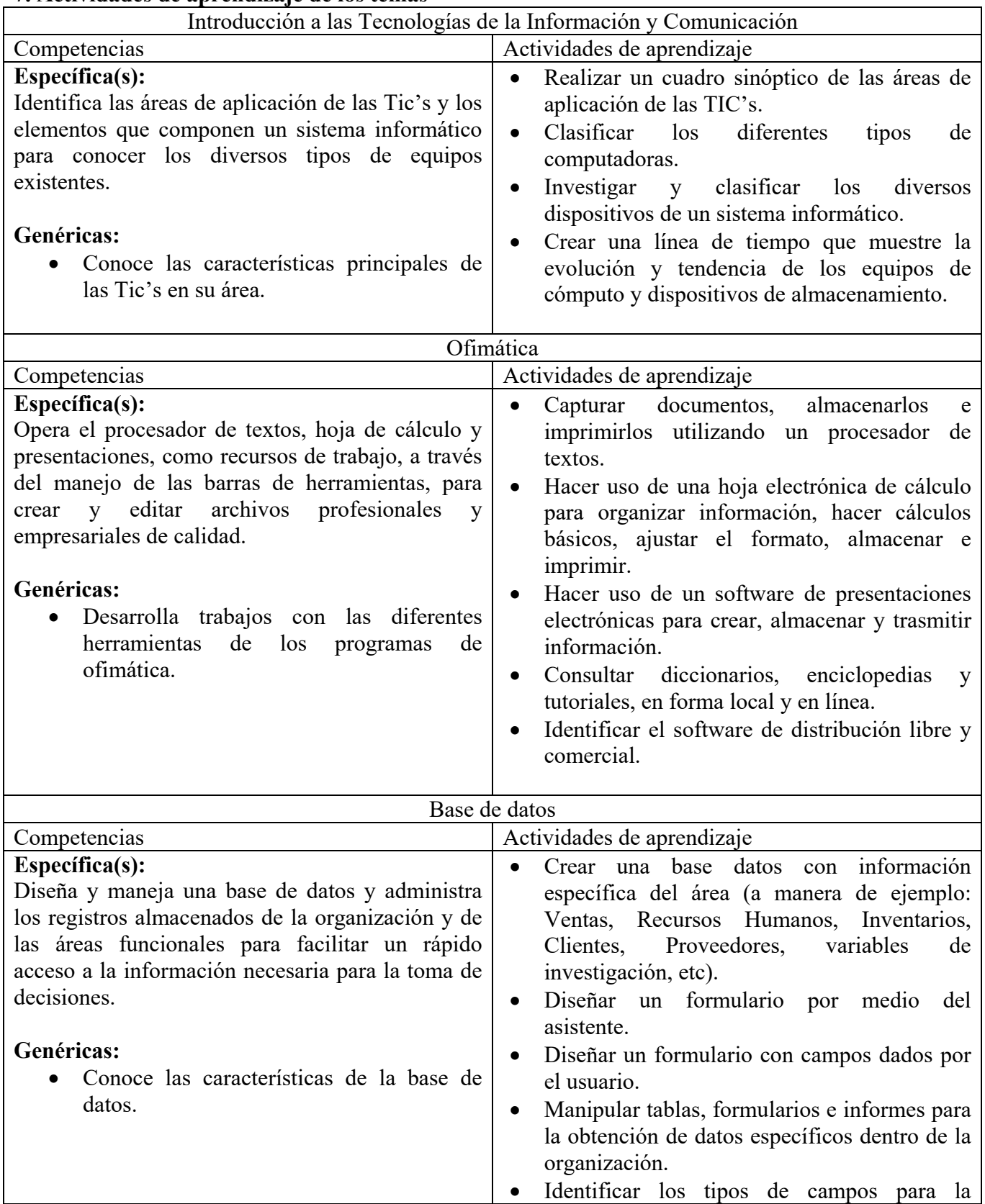

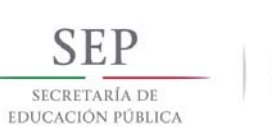

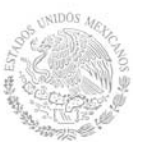

**Secretaría Académica, de Investigación e Innovación** 

Dirección de Docencia e Innovación Educativa

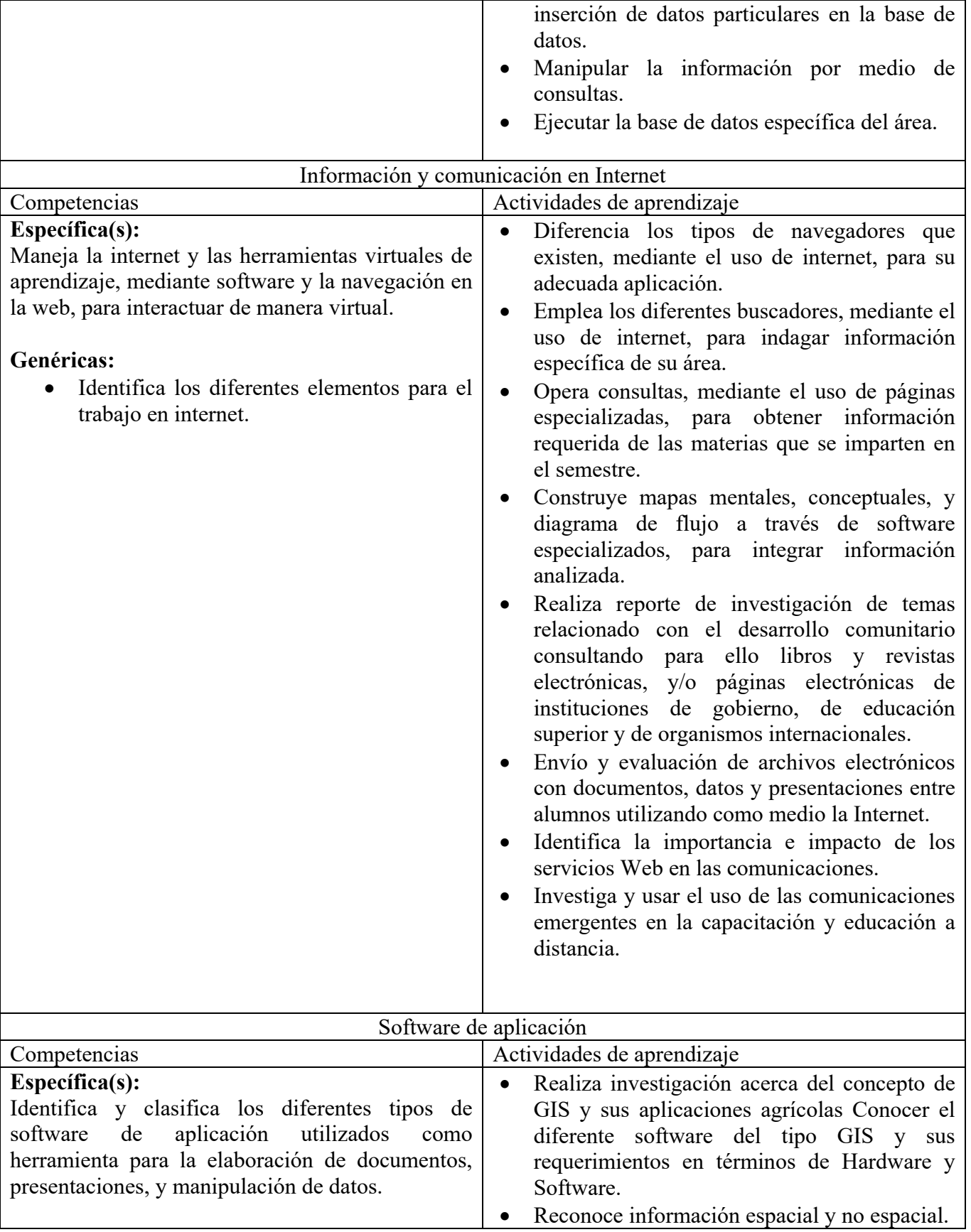

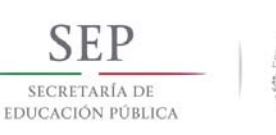

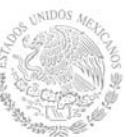

**Secretaría Académica, de Investigación e Innovación** 

Dirección de Docencia e Innovación Educativa

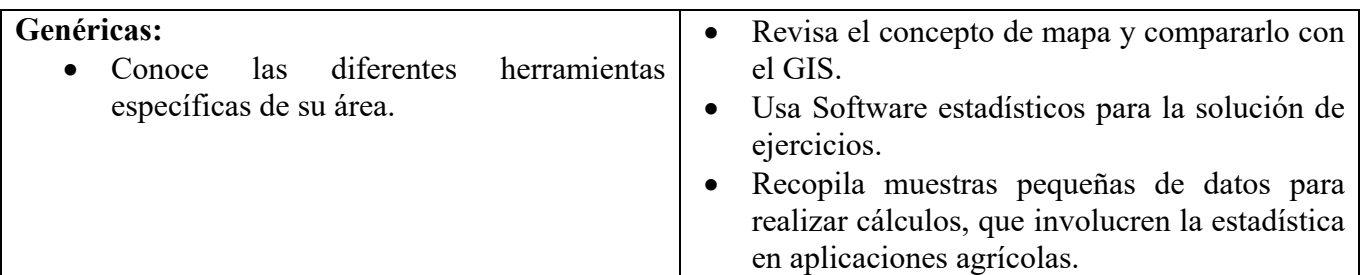

## **8. Práctica(s)**

- Manipulación de sistemas operativos propietario y libre.
- Instalación de software de aplicación propietario y libre.
- Instalación y actualización de vacunas.
- Instalar y examinar (al menos 3) navegadores.
- Instalar y examinar (al menos 3) buscadores.
- Creación de cuentas de correo electrónico.
- Participación en foro de discusión, Chat, Mail, Blog, Wiki.
- Realización de un coloquio sobre las diversas aplicaciones de las computadoras en los diferentes sectores sociales.
- Visitas a diferentes empresas que utilicen las tecnologías de información de su área.
- Realizar un resumen de visitas a los diferentes sectores que utilicen las tecnologías de información del área.

## **9. Proyecto de asignatura**

El objetivo del proyecto que planteé el docente que imparta esta asignatura, es demostrar el desarrollo y alcance de la(s) competencia(s) de la asignatura, considerando las siguientes fases:

- **Fundamentación:** marco referencial (teórico, conceptual, contextual, legal) en el cual se fundamenta el proyecto de acuerdo con un diagnóstico realizado, mismo que permite a los estudiantes lograr la comprensión de la realidad o situación objeto de estudio para definir un proceso de intervención o hacer el diseño de un modelo.
- **Planeación:** con base en el diagnóstico en esta fase se realiza el diseño del proyecto por parte de los estudiantes con asesoría del docente; implica planificar un proceso: de intervención empresarial, social o comunitario, el diseño de un modelo, entre otros, según el tipo de proyecto, las actividades a realizar los recursos requeridos y el cronograma de trabajo.
- **Ejecución:** consiste en el desarrollo de la planeación del proyecto realizada por parte de los estudiantes con asesoría del docente, es decir en la intervención (social, empresarial), o construcción del modelo propuesto según el tipo de proyecto, es la fase de mayor duración que implica el desempeño de las competencias genéricas y especificas a desarrollar.
- **Evaluación:** es la fase final que aplica un juicio de valor en el contexto laboral-profesión, social e investigativo, ésta se debe realizar a través del reconocimiento de logros y aspectos a mejorar se estará promoviendo el concepto de "evaluación para la mejora continua", la metacognición, el desarrollo del pensamiento crítico y reflexivo en los estudiantes.

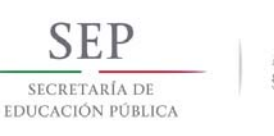

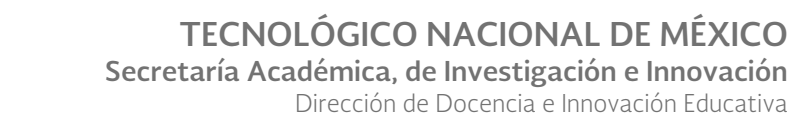

### **10. Evaluación por competencias**

Para evaluar las actividades de aprendizaje se recomienda solicitar: cuadros sinópticos, mapas conceptuales, líneas de tiempo, exposiciones en clase, reportes de investigación, portafolio de evidencias, tablas comparativas, entre otros.

Para verificar el nivel del logro de las competencias del estudiante se recomienda utilizar: listas de cotejo, listas de verificación, matrices de valoración, rúbricas, entre otros, mediante la heteroevaluación, coevaluación y autoevaluación.

#### **11. Fuentes de información**

- 1. Peña, R. (2013). Uso de las TIC en la vida diaria: Guía personal y laboral. México: Alfaomega Grupo Editor
- 2. Goldin, Daniel (2012). Las TIC en la escuela, nuevas herramientas para viejos y nuevos problemas. (1ª Ed). México: Oceano Travesia
- 3. Scott,P.(2013). Internet: Edición 2013. España: Anaya Multimedia
- 4. Cabero J., Hervas C. (2009) El software libre en los contextos educativos. Sevilla.
- 5. Galvin, G., Silberchatz, A. (2005). Fundamentos de Sistemas Operativos. (7ª Ed). Editorial Mc Graw Hill
- 6. Gómez, A. (2009). Sistemas de Información: Herramientas prácticas para la gestión empresarial". Editorial Alfaomega Grupo Editor
- 7. Martínez, J. (2000). Organización y Arquitectura de computadoras. Editorial Pearson
- 8. Norton, P. (2006). Introducción a la Computación. Editorial Mc Graw Hill
- 9. Handz, V. (2013). Guía de Office 2013. Recuperado de: http://www.aulaclic.es/guia-office-2013
- 10. Peña, R. (2013). Office 2013: Manual práctico para todos. México: Alfaomega Grupo Editor